## Servizio per Download delle fatture passive dai fornitori (ciclo passivo)

Sat, Jun 8, 2019 [Hub Fatturazione - API di fatturazione elettronica per sviluppatori](https://www.wt-tech.it/kb/category/hub-fatturazione-api-di-fatturazione-elettronica-per-sviluppatori/3/)

Questo WS restituisce le fatture passive ricevute dai fornitori che non sono state ancora scaricate rispetto all'ultima volta.

Endpoint WS: [base url]/webservices/DownloadFEPassive.svc

WSDL: [base url]/webservices/ DownloadFEPassive. svc?wsdl

Metodo: DownloadFatturePassive

Parametri della richiesta

username username dell'azienda

Questo WS restituisce le fatture passive ricevute dai fornitori che non sono state ancora scaricate rispetto all'ultima volta.

Endpoint WS: [base url]/webservices/DownloadFEPassive.svc

WSDL: [base url]/webservices/ DownloadFEPassive. svc?wsdl

Metodo: DownloadFatturePassive

Parametri della richiesta

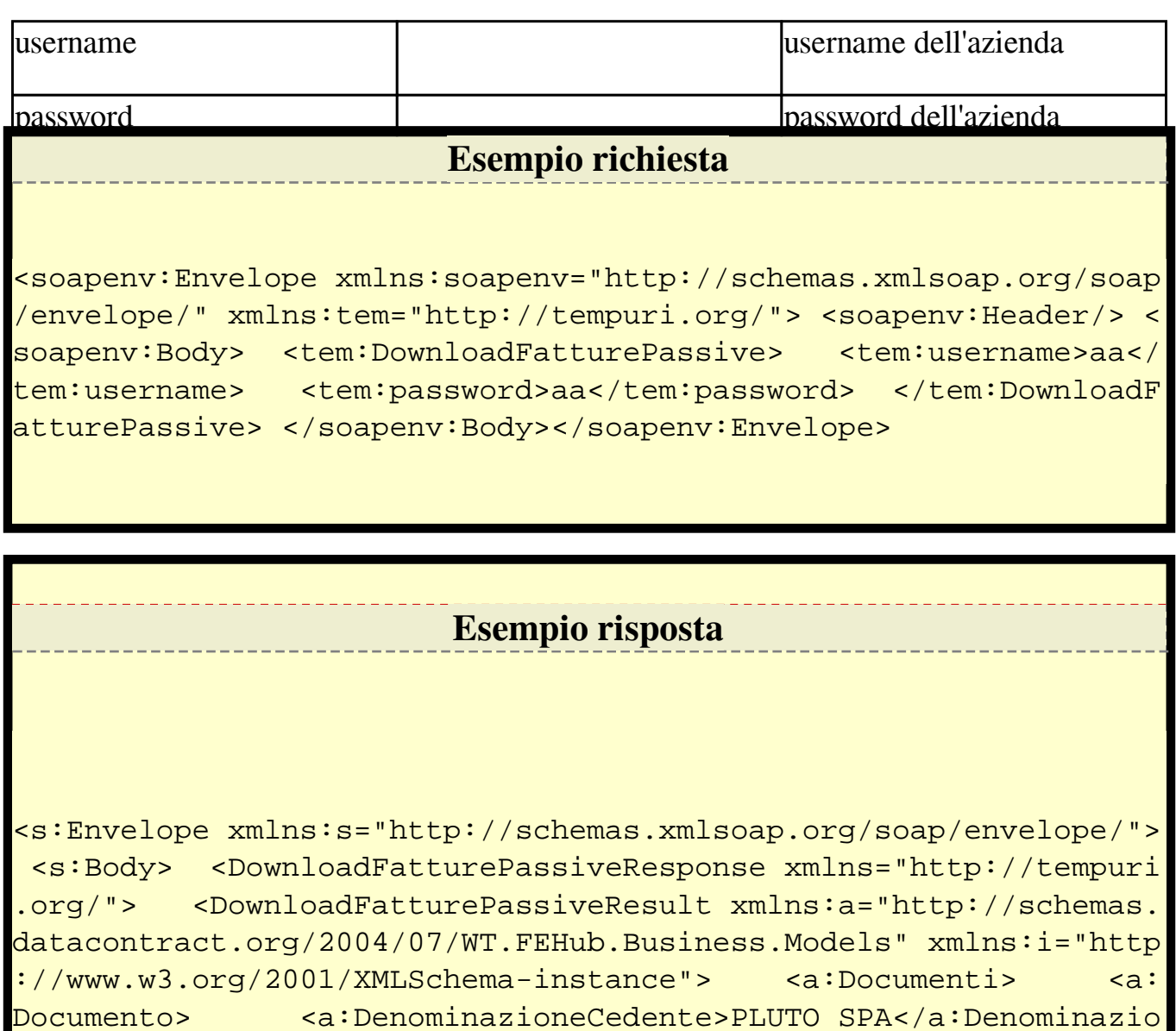

neCedente> <a:DenominazioneCessionario>PIPPO SRL</a:Denomin

azioneCessionario> <a:EsercizioContabile>2017</a:EsercizioC ontabile> <a:IDStatoCorrente>9</a:IDStatoCorrente> <a: IdentificativoFiscaleCedente>123456789101</a:IdentificativoFisca leCedente> <a:IdentificativoFiscaleCessionario>7489292001</ a:IdentificativoFiscaleCessionario> <a:IdentificativoIntern oDocumento>55-4325</a:IdentificativoInternoDocumento> <a:No te/> <a:NotifcheXML i:nil="true" xmlns:b="http://schemas.mi crosoft.com/2003/10/Serialization/Arrays"/> <a:NumeroDocume nto>218</a:NumeroDocumento> <a:XML> AAAAAA==</a:XML> </ a:Documento> </a:Documenti> <a:Message>OK</a:Message> < a:ResultCode>200</a:ResultCode> <a:Success>true</a:Success> </DownloadFatturePassiveResult> </DownloadFatturePassiveRespon se> </s:Body></s:Envelope>

Parametri risposta:

La risposta restituisce uno o più elementi "Documento". Ogni documento rappresenta una fattura passiva e ne riporta I dati di base.

Il nodo "XML" contiene il file XML serializzato così come ricevuto dal sistema di interscambio.

Il nodo "IDStatoCorrente" rappresenta lo stato del documento, che nel caso di una fattura passiva assume sempre il valore 9 = SDI Accettato.

Il nodo "IdentificativoInternoDocumento" rappresente l'indentificato univoco del documento sulla piattaforma.

Succes: True Richiesta eseguita con successo / False Richiesta fallita

ResultCode

200 Eseguita con successo

300 Eseguita con successo ma non c'è nessun documento disponibile

403 Autenticazione fallita

500 Errore generico (vedere il valore della parametro Message)

URL:

[https://www.wt-tech.it/kb/article/servizio-per-download-delle-fatture-passive-dai-fornitori](https://www.wt-tech.it/kb/article/servizio-per-download-delle-fatture-passive-dai-fornitori-ciclo-passivo-8.html)[ciclo-passivo-8.html](https://www.wt-tech.it/kb/article/servizio-per-download-delle-fatture-passive-dai-fornitori-ciclo-passivo-8.html)

SyntaxHighlighter.config.stripBrs=true; SyntaxHighlighter.all();